### **EXCEL V PŘÍKLADECH - BONUS**

Deserte Mym

**With no boulders** in the

Obsah

## Akademie véd ČR FYZIOLOGICKÝ ÚSTAV středisko vědeckých informaci 142 20 Praha 4-Krč, Videňská 1083

. . . vibodyy inb

str. 1

# **OBSAH**

#### Základní práce kou и

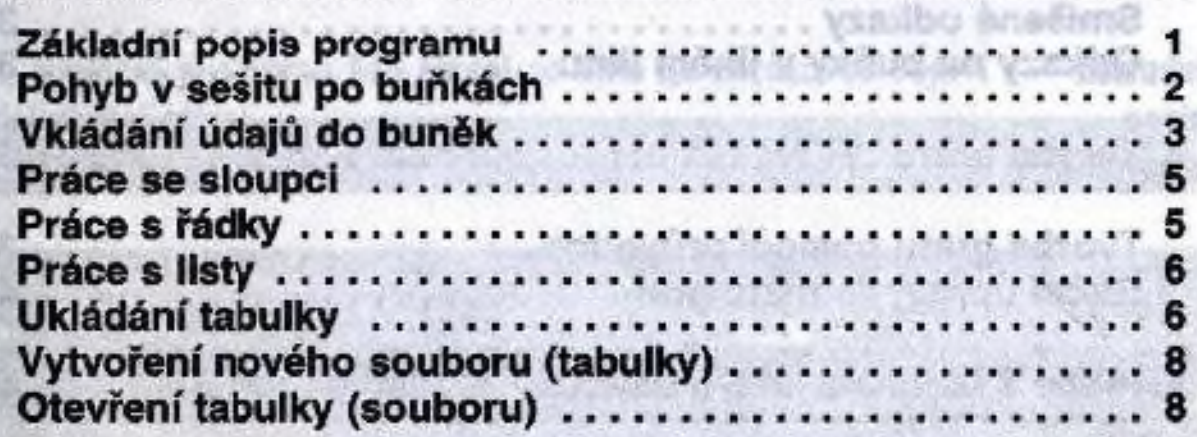

#### 2. Grafická úprava tabulky Som

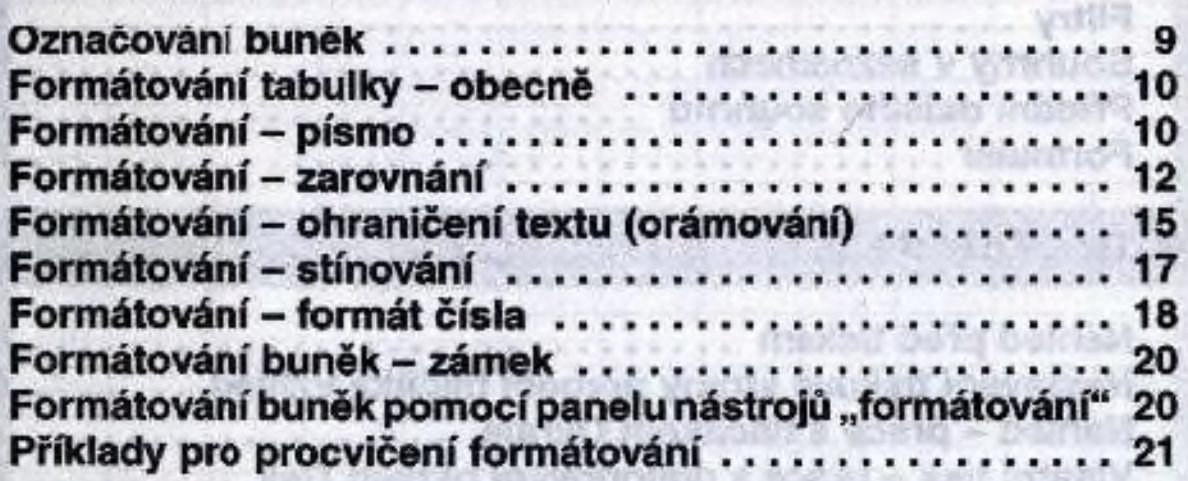

## 3. Kopírování a přesun buněk

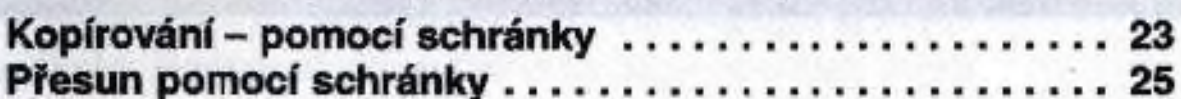

str. 2 ISBN 9-81-800-81-800-81-800-81-800-81-800-81-800-81-800-81-800-81-800-81-800-81-800-81-800-81-800-81-80

*Obsah*

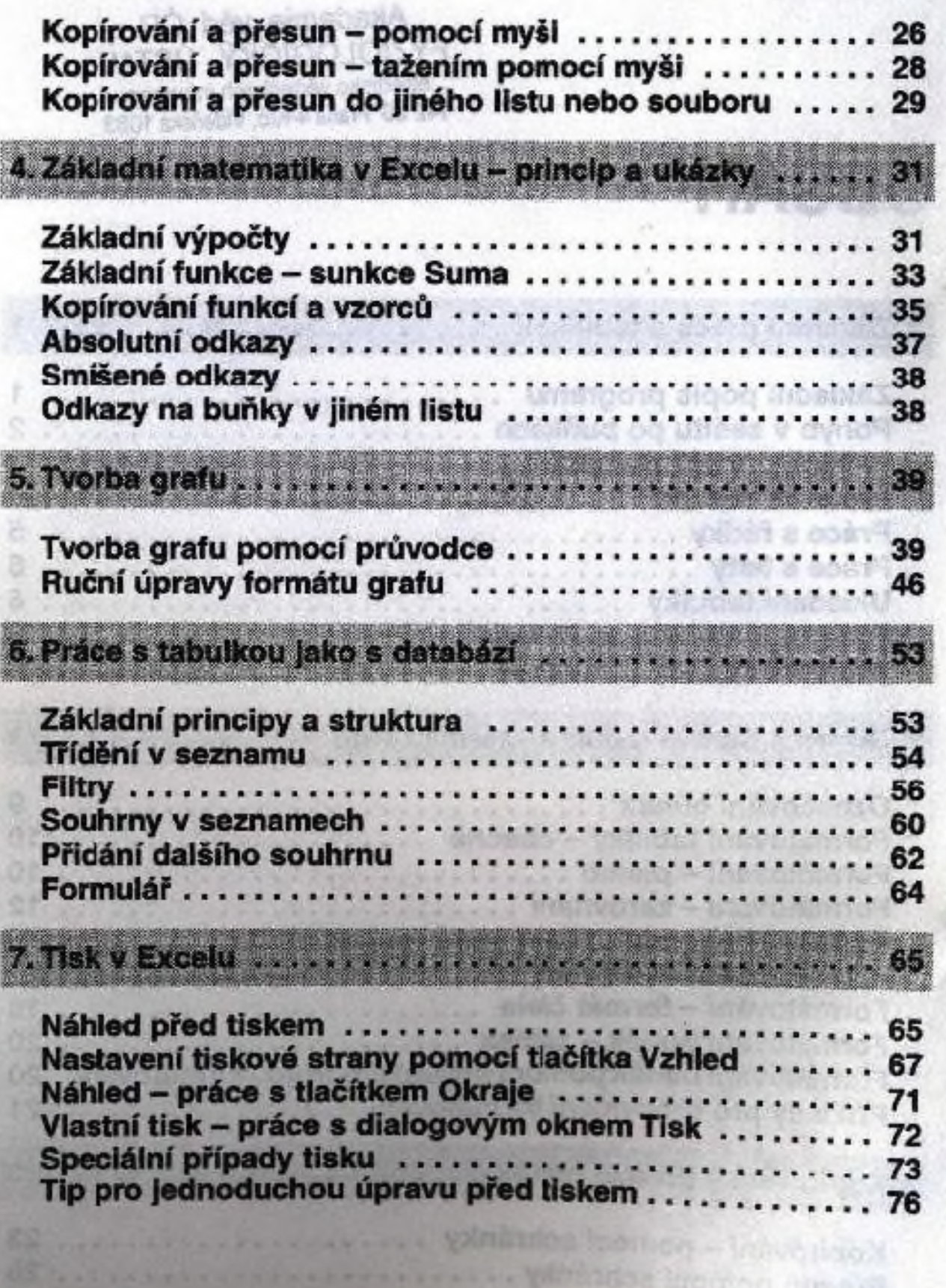